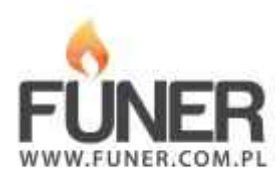

**Kod QR**

Wydrukuj i umieść na nagrobku:

## **Stanisław Kwaśniewski**

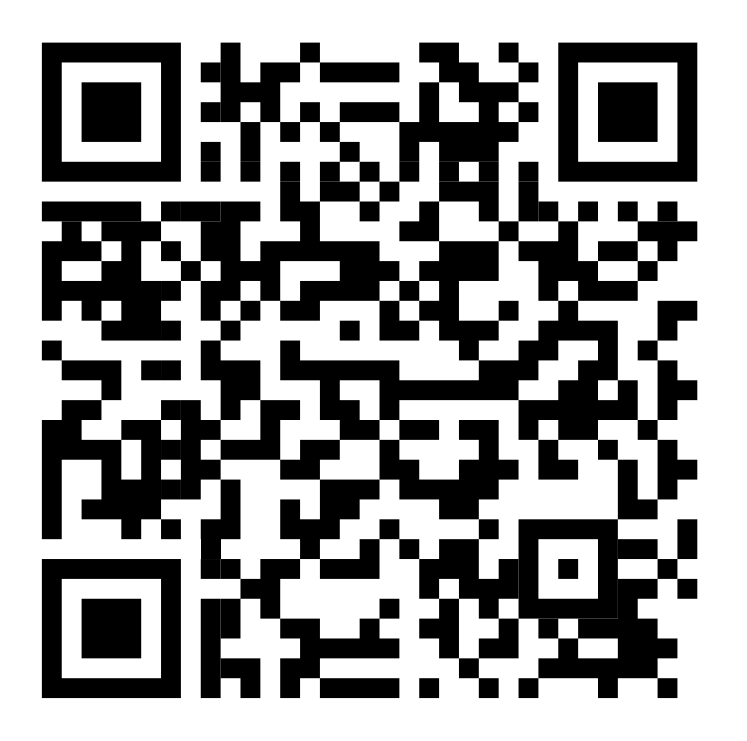